# Cheatography

### Useful Keyboard Shorcuts Keyboard Shortcuts by [kristin](http://www.cheatography.com/kristin/) via [cheatography.com/22978/cs/9534/](http://www.cheatography.com/kristin/cheat-sheets/useful-keyboard-shorcuts)

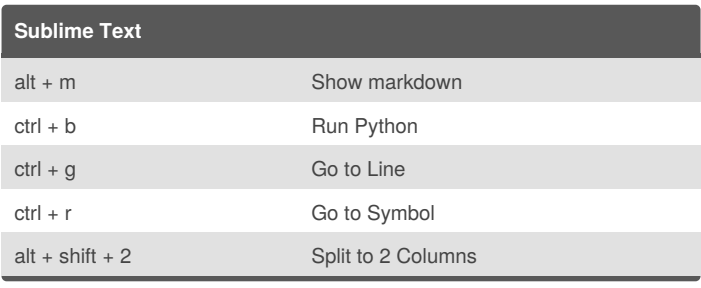

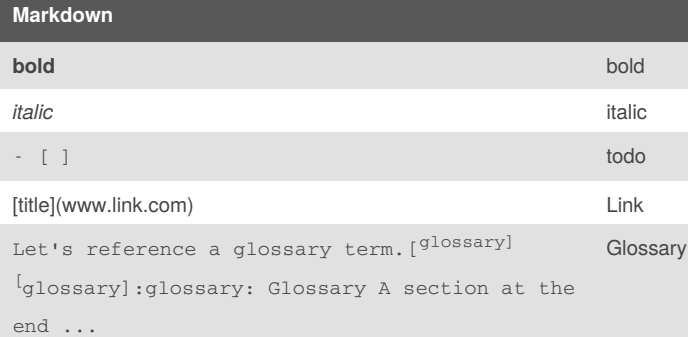

## **Word**  $alt + x$  arrow sign ctrl + = subscript

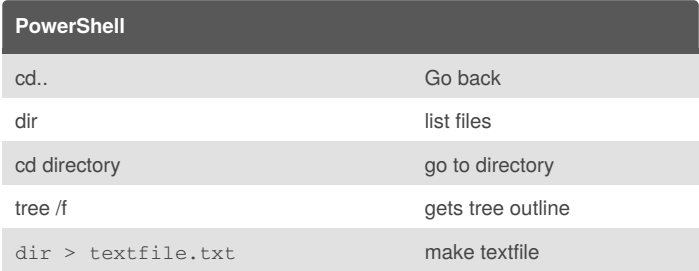

#### By **kristin**

[cheatography.com/kristin/](http://www.cheatography.com/kristin/)

### Not published yet. Last updated 19th October, 2016. Page 1 of 1.

Sponsored by **Readability-Score.com** Measure your website readability! <https://readability-score.com>